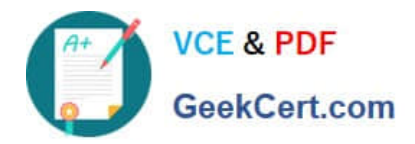

# **CAU201Q&As**

CyberArk Defender

# **Pass CyberArk CAU201 Exam with 100% Guarantee**

Free Download Real Questions & Answers **PDF** and **VCE** file from:

**https://www.geekcert.com/cau201.html**

100% Passing Guarantee 100% Money Back Assurance

Following Questions and Answers are all new published by CyberArk Official Exam Center

**C** Instant Download After Purchase

**83 100% Money Back Guarantee** 

- 365 Days Free Update
- 800,000+ Satisfied Customers

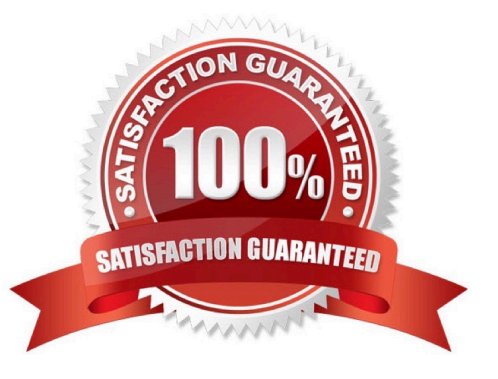

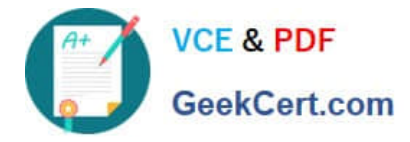

### **QUESTION 1**

For an account attached to a platform that requires Dual Control based on a Master Policy exception, how would you configure a group of users to access a password without approval.

- A. Create an exception to the Master Policy to exclude the group from the workflow process.
- B. Edit the master policy rule and modify the advanced `Access safe without approval\\' rule to include the group.
- C. On the safe in which the account is stored grant the group the `Access safe without audit\\' authorization.
- D. On the safe in which the account is stored grant the group the `Access safe without confirmation\\' authorization.

Correct Answer: A

Reference: https://www.reddit.com/r/CyberARk/comments/6270zr/dual\_control\_on\_specific\_accounts/

## **QUESTION 2**

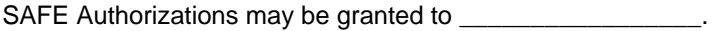

Select all that apply.

- A. Vault Users
- B. Vault Groups
- C. LDAP Users
- D. LDAP Groups
- Correct Answer: A

#### **QUESTION 3**

What is the purpose of the Immediate Interval setting in a CPM policy?

- A. To control how often the CPM looks for System Initiated CPM work.
- B. To control how often the CPM looks for User Initiated CPM work.
- C. To control how long the CPM rests between password changes.
- D. To control the maximum amount of time the CPM will wait for a password change to complete.

Correct Answer: C

#### **QUESTION 4**

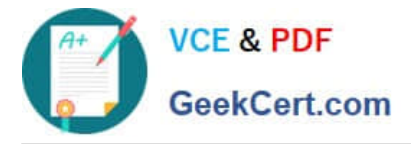

When on-boarding account using Accounts Feed, which of the following is true?

A. You must specify an existing Safe where the account will be stored when it is on-boarded to the Vault.

B. You can specify the name of a new safe that will be created where the account will be stored when it is on-boarded to the Vault.

C. You can specify the name of a new Platform that will be created and associated with the account.

D. Any account that is on-boarded can be automatically reconciled regardless of the platform it is associated with.

Correct Answer: C

Reference: https://www.cyberark.com/resource/automating-privileged-account-onboarding/

# **QUESTION 5**

The vault supports Subnet Based Access Control.

A. TRUE

B. FALSE

Correct Answer: A

[CAU201 VCE Dumps](https://www.geekcert.com/cau201.html) [CAU201 Study Guide](https://www.geekcert.com/cau201.html) [CAU201 Braindumps](https://www.geekcert.com/cau201.html)